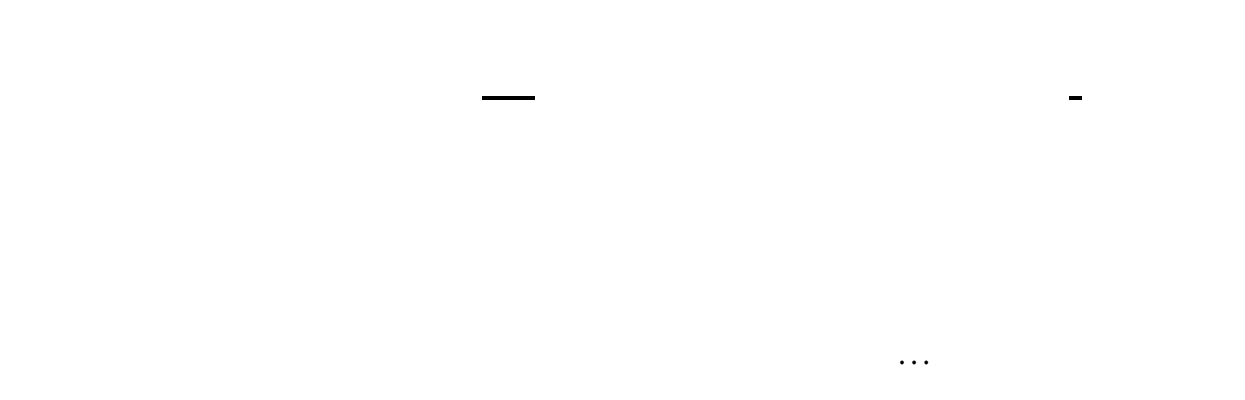

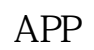

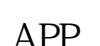

 $\mathcal{L}$   $\mathcal{L}$   $\mathcal{$ 

 $\mathcal{L}$   $\mathcal{L}$   $\mathcal{$ 

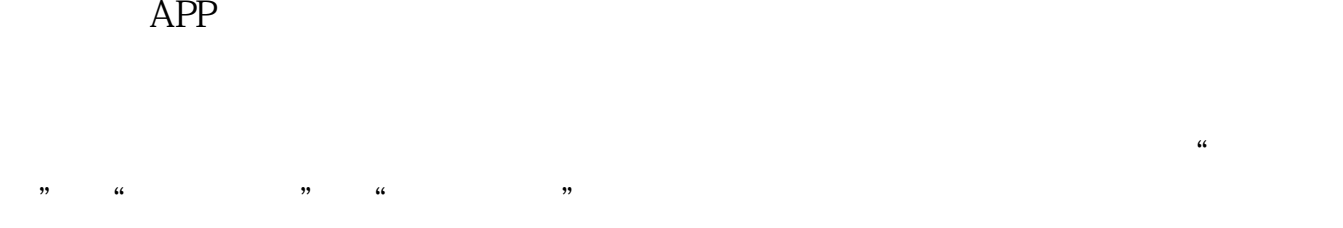

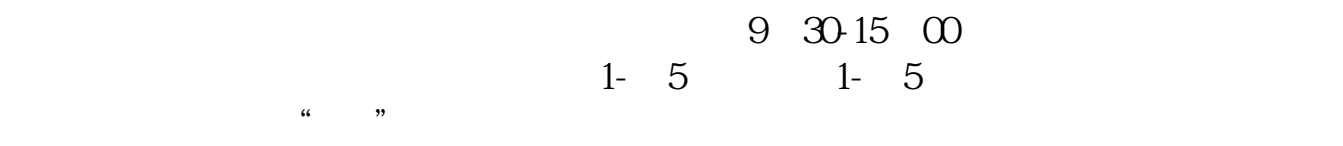

 $\frac{a}{r}$ : "

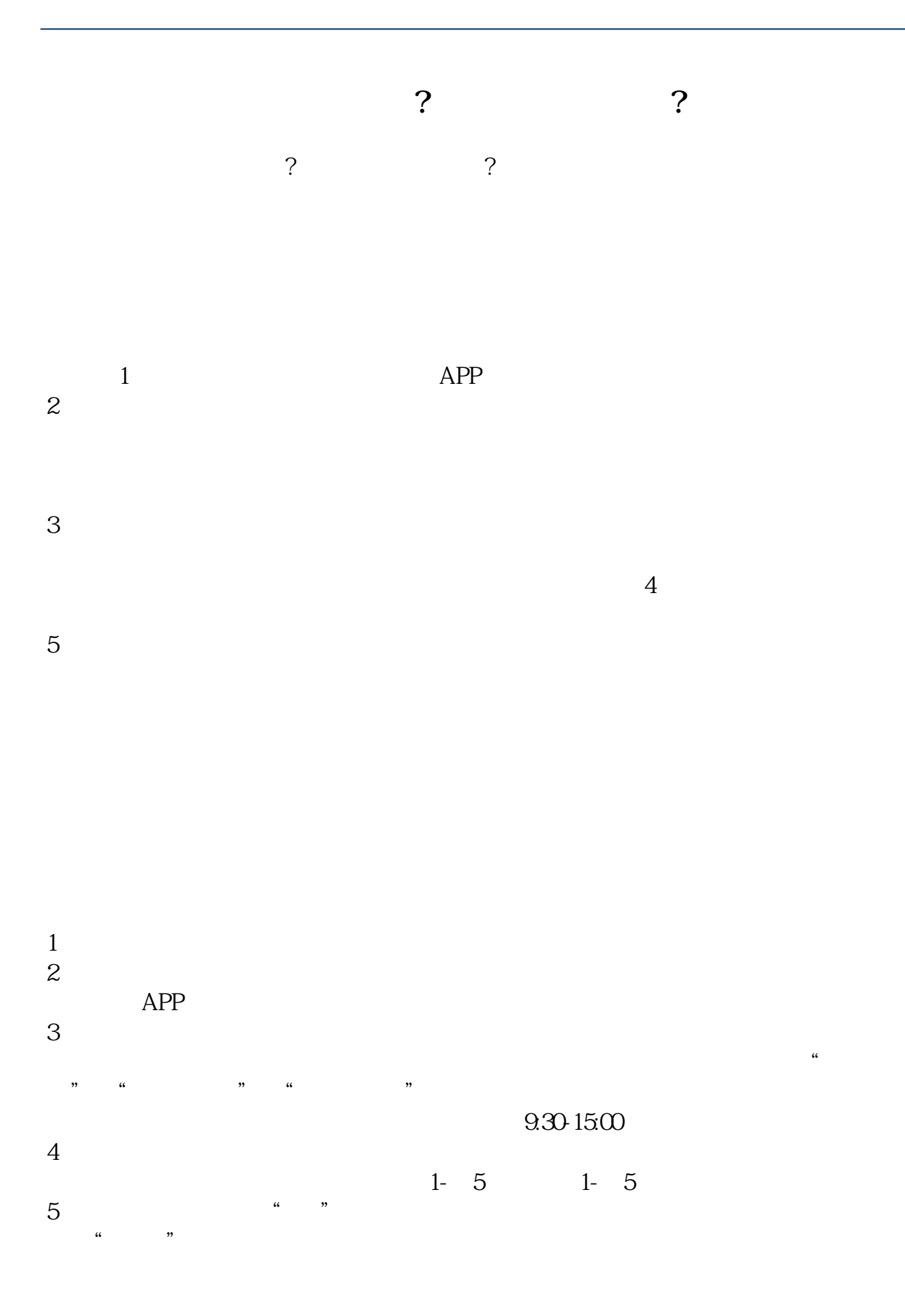

 $6$   $^{\circ}$   $^{\circ}$   $\mu$  and  $\mu$ 

<u>ndf</u> ... [下载:《在手机怎么炒股软件.doc》](/neirong/TCPDF/examples/output.php?c=/read/37253254.html&n=在手机怎么炒股软件.doc)

[更多关于《在手机怎么炒股软件》的文档...](https://www.baidu.com/s?wd=%E5%9C%A8%E6%89%8B%E6%9C%BA%E6%80%8E%E4%B9%88%E7%82%92%E8%82%A1%E8%BD%AF%E4%BB%B6)

http://www.83717878.com/read/37253254.html